**CSS**

**Dozent:** Prof. Dr. Michael Eichberg **Kontakt:** michael.eichberg@dhbw-mannheim.de, Raum 149B **Version:** 1.1

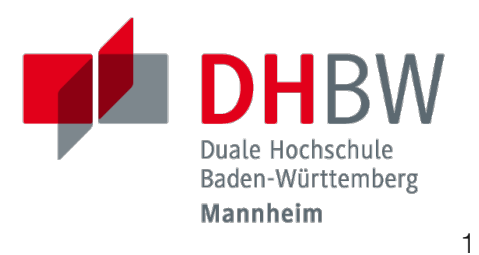

**Folien:** https://delors.github.io/web-css/folien.de.rst.html https://delors.github.io/web-css/folien.de.rst.html.pdf

#### **Fehler melden:**

https://github.com/Delors/delors.github.io/issues

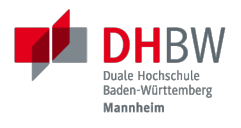

# **1. EINFÜHRUNG**

### **CSS - Cascading Style Sheets**

CSS (Cascading Style Sheets) ist eine Stylesheet-Sprache, die verwendet wird, um das Aussehen von Dokumenten zu gestalten.

### **HTML**

### **CSS und Resultat**

```
<section>
     <p>1. Absatz</p>
    <p>2. Absatz</p>
     <p>3. Absatz</p>
</section>
```
p { color: red; }  $p - p$  { color: blue; } p:nth-child(3) { color: green; }

1. Absatz 2. Absatz 3. Absatz

3

### **CSS - Historie**

- Entwicklung begann 1994; CSS 1 wurde 1996 veröffentlicht und war erst einmal ein Fehlschlag
- CSS 2 wurde 1998 veröffentlicht
- CSS 3 wurde modularisiert, um die Entwicklung zu beschleunigen
	- CSS Color Level 3 (2012)
	- CSS Namespaces Level 3 (2012)
	- CSS Selectors Level 3 (2012)
	- $\blacksquare$
	- CSS Flexbox Level 1 (2018) (nach 9 Jahren Entwicklungszeit)
	- CSS Selectors Level 4 (2024 noch Draft Status; insbesondere : has () hat breite Unterstützung)
	- CSS Nesting (2024 noch Draft Status; dennoch bereits seit 2024 weit verfügbar)

### **Grundlagen**

Eine CSS-Datei besteht aus Regeln, die aus einem Selektor und einer oder mehreren Deklarationen bestehen:

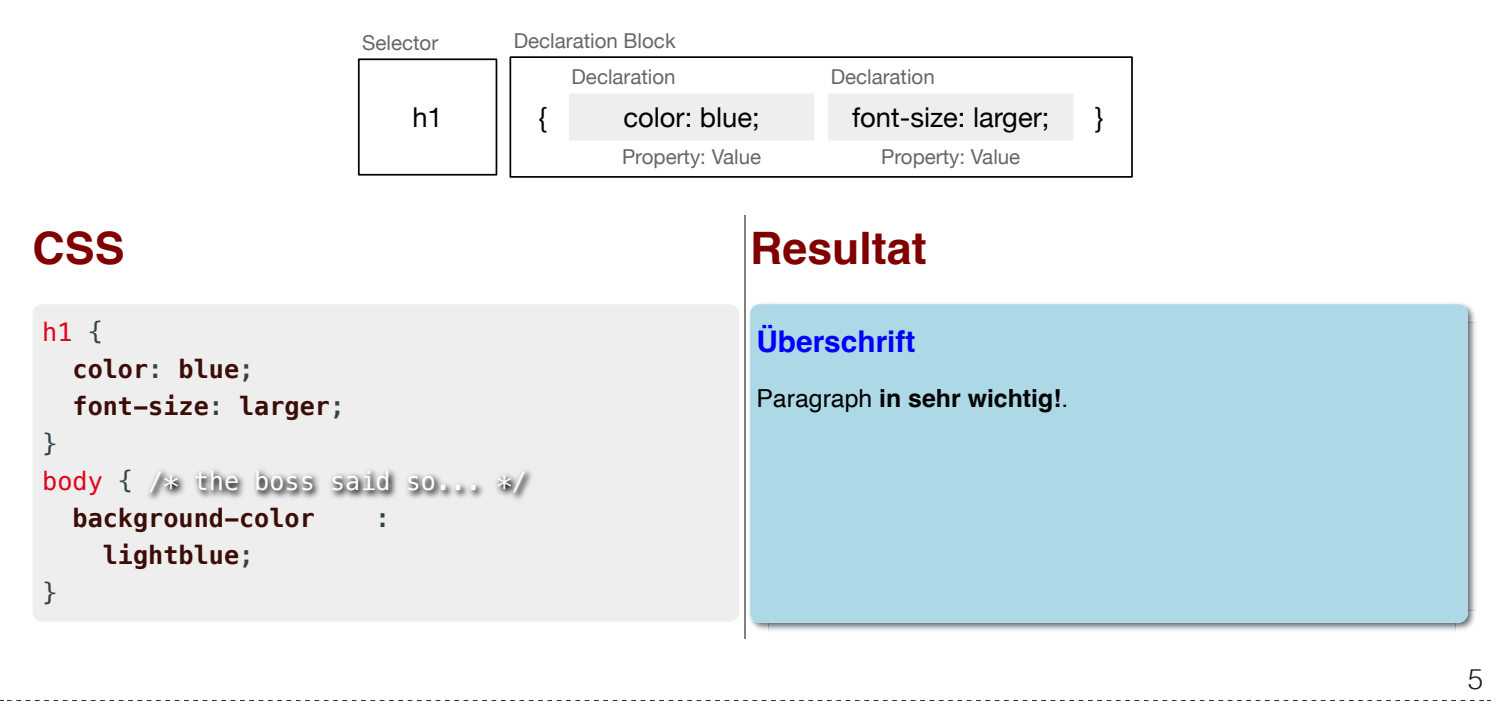

CSS ist im wesentlichen *Whitespace insensitive*, d. h. Leerzeichen, Zeilenumbrüche und Tabulatoren werden ignoriert.

Kommentare werden in /\* ... \*/ geschrieben.

### **Verknüpfung von CSS und HTML**

- Inline CSS: <p style="color: red;">
- Externe CSS-Datei:
	- über Link: <link rel="stylesheet" media="screen, print" href="style.css">

(Normalerweise im <head> deklariert.)

- mittels import Direktive[1]: <style>@import url(style2.css);</style>
- im <style> Element: <style> h1 { color: blue; } </style>

(Normalerweise im <head> deklariert.)

Das Verwenden beliebig vieler CSS-Dateien und style Elemente ist möglich.

[1] @import 6

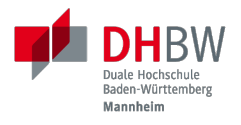

# **2. SELEKTOREN**

7

### **Übersicht über Selektoren**

- *Typ***:** Selektoren basierend auf dem Typ des auszuwählenden Elements (z. B. h1, div, span, ...); meistens von HTML Elementen.
- *IDs***:** Selektoren basierend auf den Werten der (einmaligen) id Attribute (z. B. #core, #impressum, ...).
- *Klassen***:** Selektoren, die auf den Werten der class Attribute basieren (z. B. .important, .highlight, ...).

#### *Attributwerte***:**

Selektoren, die auf einem Attribut bzw. dem Wert eines Attributs als solches basieren (z. B.  $[href], [type='text']$ , ...).

#### *Pseudoklassen***:**

Selektoren in Hinblick auf den Zustand eines Elements (z. B.: hover,: active, ...).

#### *Pseudoelemente***:**

Selektoren eines Teils eines Elements (z. B.::first-line,::first-letter, ...).

#### *Gruppierung***:**

Gruppierungen von durch Kommas getrennten Selektoren für die die selben Regeln angewandt werden sollen  $(z, B, h1, h2, h3 \{ ... \}$ ).

#### *Kombinatoren***:**

Selektoren, die auf der Beziehung zwischen zwei Elementen basieren (z. B. div p { ... }).

### **Klassen (** *class-Selector***) - Beispiel[2]**

#### *HTML*

<h1>Die Bedeutung des Seins</h1> <h1 *class***=**"wip"> Die Bedeutung des Nicht-Seins  $\langle h1 \rangle$ <h1 *class***=**"todo future"> Das Sein und das Nicht-Sein  $<$ /h1>

#### *CSS*

```
h1 { color: black }
h1.wip { color: green; }
*.todo { color: red; }
.future { text-decoration: underline;}
```
#### *Resultat*

**Die Bedeutung des Seins**

**Die Bedeutung des Nicht-Seins**

**Das Sein und das Nicht-Sein**

- [2] ID basierte Selektoren funktionieren vergleichbar, jedoch wird ein # anstatt eines . verwendet. (In CSS müssen IDs nicht eindeutig sein; dies ist aber eine Verletzung von HTML und eindeutige IDs sind eine *Best Practices*.) 9
	-

### **Attribute (** *Attribute-Selector***) [3]**

- basierend auf der Existenz eines Attributs: h1[lang] { color: red; }
- basierend auf dem *exakten* Wert eines Attributs: h1[lang="de-DE"] { color: red; }
- **basierend auf einem partiellen Match:** 
	- enthält als eigenständiges de: h1 [lang~="de"] { color: red; }
	- beginnt mit de: h1[lang^="de"]  $\{$  color: red;  $\}$
	- substring de: h1 [lang\*="de"] { color: red; }
	- $\Box$  endet mit de : h1 [lang \$="de"] { color: red; }
	- **E** beginnt mit de und wird dann gefolgt von einem Bindestrich oder steht alleine:  $h1$ [lang|="de"] { color: red; }
- durch ein i am Ende wird der **Selektor für den Wert** *case-insensitive*:  $h1$ [lang="de-de" i] { color: red; }
- [3] Im Allgemeinen sind Attribut-basierte Selektoren vergleichsweise fragil und werden deswegen nur spärlich eingesetzt. Im Zusammenhang mit data-\* Attributen ist dies jedoch eine sehr mächtige Technik.<br>10

### **Attribute (** *Attribute-Selector***) - Beispiel**

#### *HTML*

<h1 *lang***=**"de-DE">Die Bedeutung des Seins.</h1> <h1 *lang***=**"en-GB">To Be Or Not To Be</h1> <h1 *lang***=**"en-US">Play to win!</h1>

<h1 *lang***=**"de-AT">Ich brauch ne Jause</h1>

#### *CSS*

**[**lang**]** { **text-decoration**: **underline**; } **[**lang**\$=**'US'**]** { **color**: **orange**; } **[**lang**|=**'en'**]** { **font-style**: **italic**; } **[**lang**=**"de-at" i**]** { **text-transform**: **uppercase**; } *Resultat*

**Die Bedeutung des Seins.**

*To Be Or Not To Be*

*Play to win!*

**ICH BRAUCH NE JAUSE**

### **Kombinatoren**

Nachfahren (bzgl. Dokumentenstruktur) ( *Descendant Selector*):

**div p:** alle <p> Nachfahren von <div> Elementen

**.important[lang='de-de' i] p:**

alle <p> Nachfahren von . important Elementen, die ein lang Attribut mit dem Wert de-DE haben.

Alle direkten Kinder ( *Child Selector*):

**div > p:** alle <p> Kinder von <div> Elementen.

- Benachbarte Geschwister ( *Adjacent Sibling Selector*):
	- **h1 + p:** alle <p> Elemente, die *direkt* auf ein <h1> Element folgen und sich gleiche Eltern-Element teilen.
- Allgemeiner Geschwister Selektor ( *General Sibling Selector*):
	- **h1**  $\sim$  **p**: alle <p> Elemente, die auf ein <h1> Element folgen und sich das Gleiche Eltern-Element teilen.

### **Kombinatoren - Beispiele**

#### *HTML*

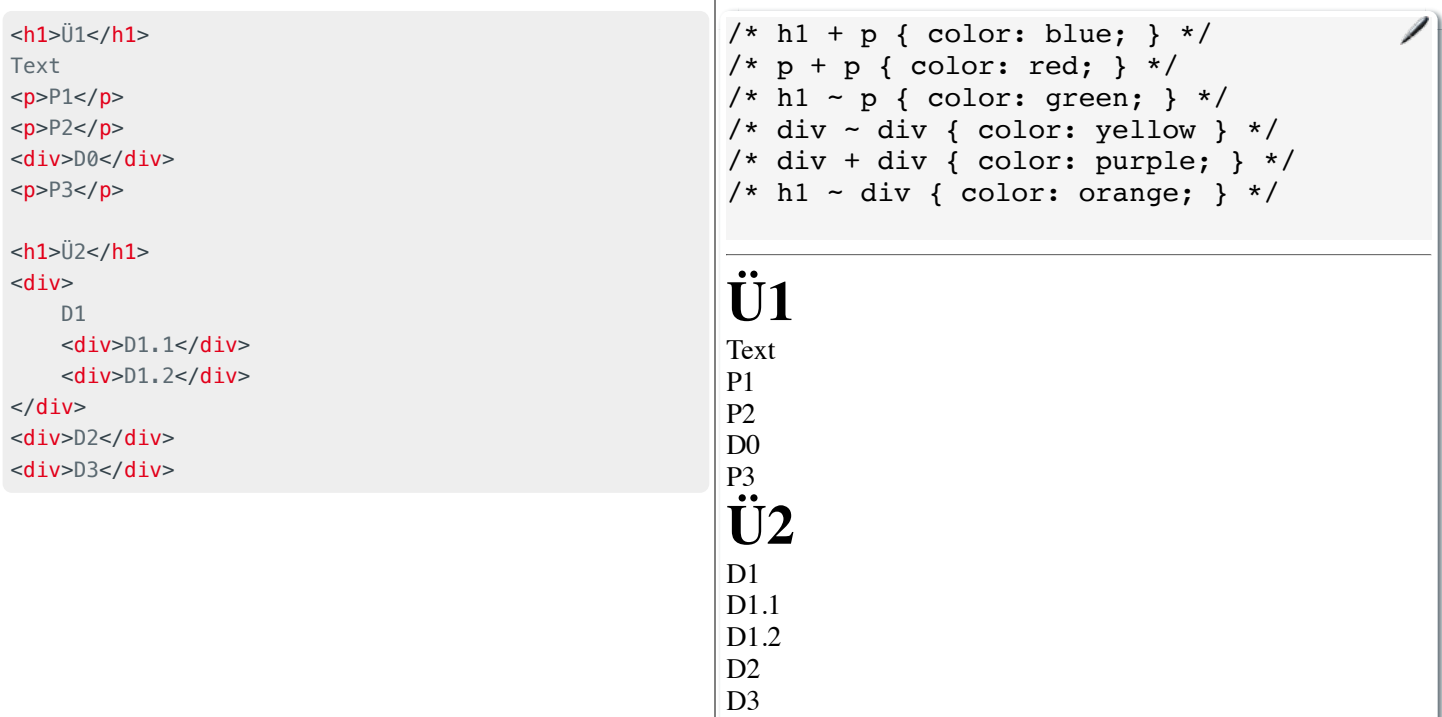

13

*Spielwiese*

### *Pseudo-class Selektors*

- erlauben das Selektieren von Elementen basierend auf ihrem Zustand
- **E** können beliebig kombiniert werden: **a:link:hover** { color: red; } selektiert alle nicht-besuchten Links über denen sich die Maus befindet
- Ausgewählte Beispiele:
	- Bzgl. der Struktur:: first-child,: last-child,: nth-child(n),
	- :nth-of-type(n), :root, :only-child, :only-of-type, :link, :visited
	- **Basierend auf Nutzerinteraktionen:: hover,:active,:focus**
	- Zustand des Elements::enabled,:disabled,:checked,:valid,:invalid
	- Sprache und Lokalisierung::  $lang(de)$ ,:  $dir(ltr)$
	- Logische Selektoren: :not(selector), :is(selector), :where(selector), :has(selector)
- Pseudo-class Selektoren beziehen sich immer auf das aktuelle Element.
	- 14
- Bei <code>nth–child(n)</code> und <code>nth–of–type(n)</code> ist n eine Zahl oder ein Ausdruck ( $\alpha \, n+b$ ), der eine Zahl ergibt (z. B. 2n+1 oder aber even). Das Zählen der Elemente beginnt bei 1.
- **E: root** selektiert das Wurzelelement des Dokuments, also das <html> Element.
- :only-child und :only-of-type selektiert ein Element, das das einzige entsprechende Kind seines Eltern-Elements ist.

### *Pseudo-class Selektors* **- Beispiel**

#### **HTML CSS**

```
<div class="oma" id="Maria">
     <div class="papa" id="Fritz">
         Vater 1
          <div class="kind" id="Elias">
              Kind 1
         \langlediv>\langlediv> <div class="papa" id="Hans">
         Vater 2
          <div class="kind" id="Tobias">
              Kind 2
         \langlediv>\langlediv>
\langlediv>
```

```
.papa:first-child { color: red; }
.kind:first-child { color: green; }
```
#### Selektiert welches Element?

Zur Erinnerung: Pseudo-class Selektoren beziehen sich immer auf das Element, auf das sie sich beziehen.

Vater 1 Kind 1

Vater 2

Selektiert wird ein Element mit der Klasse papa, wenn es das erste Kind seines Eltern-Elements ist. Es wird *nicht das erste Kind des Elements selektiert*.

### *Pseudo-class Selektors* **bzgl. Inputvalidierung**

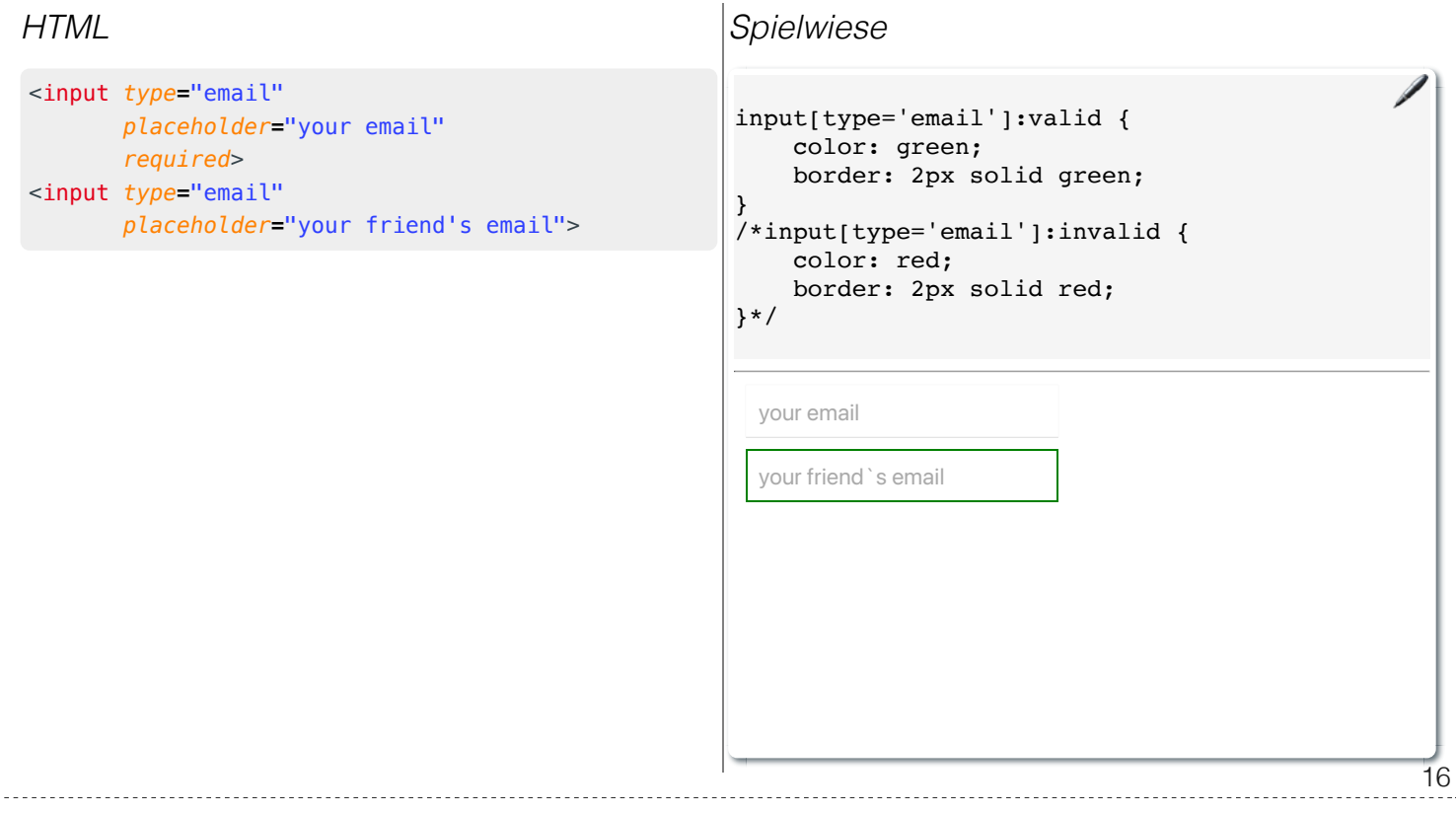

Da das zweite Eingabefeld nicht als required markiert ist, wird es auch dann als : valid betrachtet, wenn es leer ist.

### **Spezifität von Selektoren**

■ Die Spezifität eines Selektors bestimmt, welcher Stil auf ein Element angewendet wird, wenn mehrere Regeln auf ein Element zutreffen und diese bzgl. der gleichen Eigenschaften in Konflikt stehen.

Die Spezifität wird durch einen Vektor (a, b, c) dargestellt:

- a: Anzahl der ID Selektoren
- b: Anzahl der Klassen-, Attribut- und Pseudo-Klassen Selektoren
- c: Anzahl der Element- und Pseudo-Element Selektoren

Die Spezifität wird in der Reihenfolge a, b, c verglichen.

Konzeptionell wird die Spezifität pro Deklaration betrachtet.

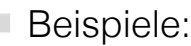

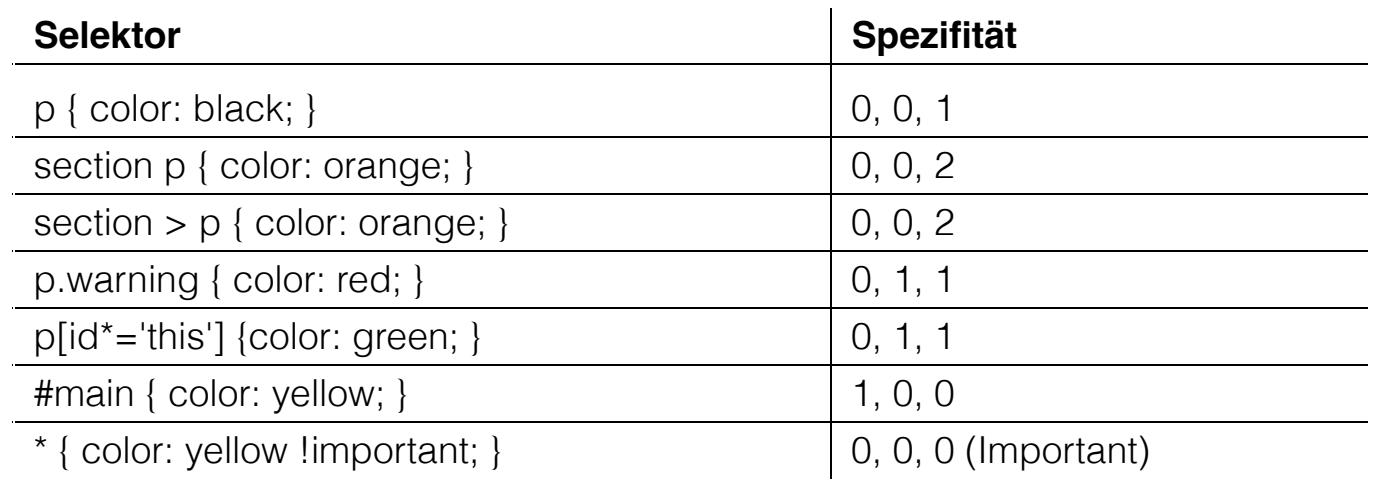

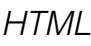

```
<section>
     <p id='this-is-it'>
         Der erste Abschnitt!
    </p>
     <p class='obsolete'>
         Ein alter Abschnitt.
    </p>
</section>
<p>Der letzte Abschnitt.</p>
```
#### *Spielwiese*

/\*p[id\*='this'] {color: green; }\*/ /\*section p { color: red; }\*/ /\*p { color: orange; }\*/ /\*p ~ p { color: aliceblue; }\*/

1

2

Der erste Abschnitt! Ein alter Abschnitt. Der letzte Abschnitt. **Kombinatoren haben keine Spezifität.** 

- $\blacksquare$  \* hat die Spezifität (0,0,0)
- eine Deklaration mit ! important hat eine höhere Spezifität alls jede Deklaration ohne ! important. Alle als !important markierten Deklarationen werden nach den beschriebenen Regeln ausgewertet.

F

17

### **Elemente**

- Wir unterscheiden zwischen *replaced elements* bei denen der Inhalt nicht Teil des Dokumentes ist (zum Beispiel <img>) und *non-replaced elements* (zum Beispiel <p> und <div>; d. h. die meisten HTML Elemente).
- Grundlegende Formatierungskontexte<sup>[4]:</sup> *block* (z. B. der Standard von **h1**, **p**, **div**, ...) und *inline* (z. B. der Standard von strong, span,...).
	- Block-Elemente generieren eine Box, welche den Inhaltsbereich des Parent-*Elements* ausfüllt.

(*Replaced elements* können, müssen aber nicht Block-Elemente sein.)

- Inline-Elemente generieren eine Box innerhalb einer Zeile und unterbrechen den Fluss der Zeile nicht.
- Mittels CSS kann der Formatierungskontext geändert werden.

[4] Es gibt noch "viel mehr" Kontexte für spezielle Anwendungsfälle.<br>18

### **Block und Inline Elemente - Beispiel**

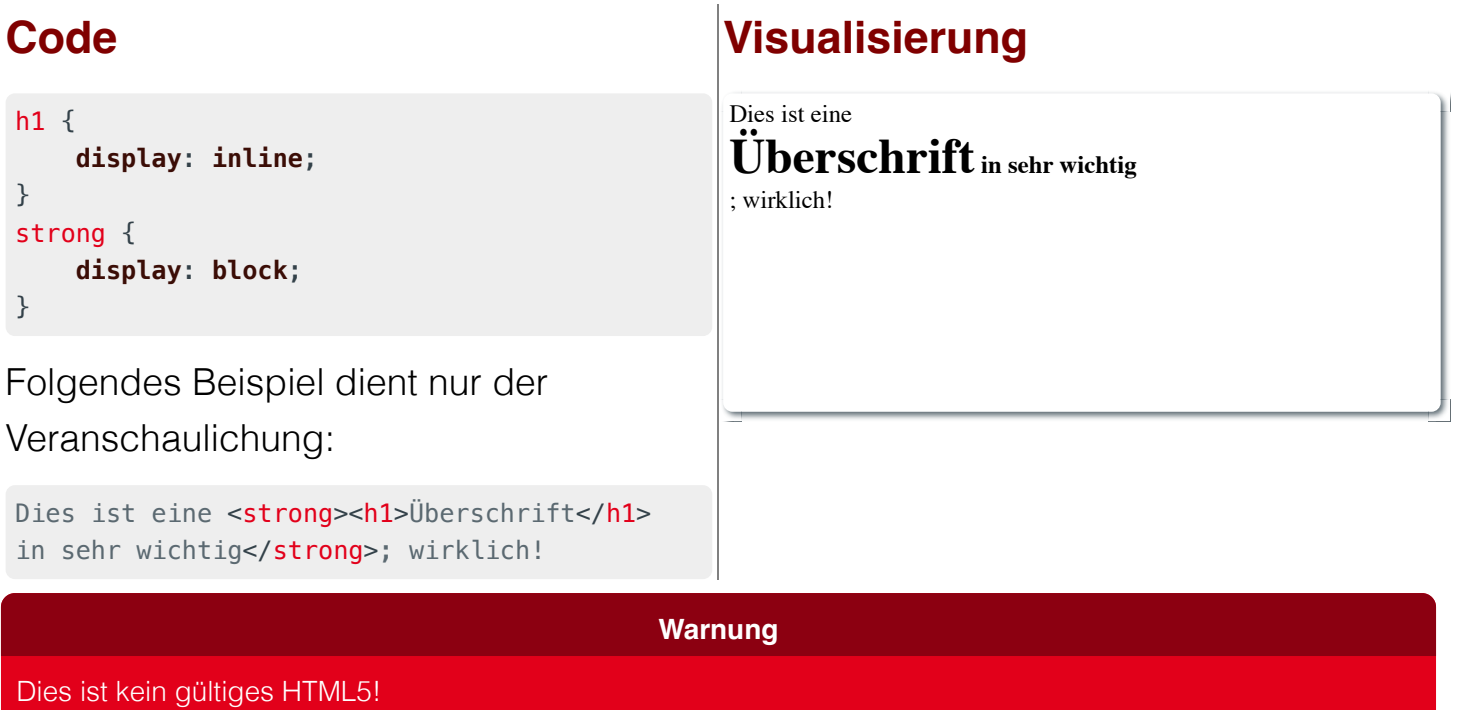

### **Vererbung**

- die meisten Eigenschaften (wie zum Beispiel color) werden vererbt
- Eigenschaften, die nicht vererbt werden sind zum Beispiel: border, margin, padding und background
- vererbte Eigenschaften haben **keine Spezifität**
	- (D. h. ein :where() Selektor oder der Universal-Selektor \* gewinnen.)

### **Kaskadierung**

Die Entscheidung welche Regeln bzw. Deklarationen Anwendung finden, wird durch die Kaskadierung bestimmt:

- 1. Bestimme alle Regeln, die auf ein Element zutreffen.
- 2. Sortiere die Regeln nach Gewicht des Selektors (d.h. ! important oder *normal*)
- 3. Sortiere alle Deklarationen basierend auf der Quelle:
	- Autor (höchste Priorität)
	- Benutzer (mittlere Priorität; z. B. *User-Stylesheets*)
	- *User Agent* (niedrigste Priorität; z. B. Browser Standard Styles)
- 4. Sortiere nach *Encapsulation Context* (cf. Shadow-DOM)
- 5. Sortiere danach ob die Deklarationen *Element Attached* sind (d. h. mittels style Attribut)
- 6. Sortiere nach *Cascade Layer*
- 7. Sortiere nach Spezifität
- 8. Sortiere nach Reihenfolge der Deklarationen 21 auch 21 auch 21 auch 21 auch 21 auch 21 auch 21 auch 21 auch 21 auch 21 auch 22 auch 22 auch 22 auch 22 auch 22 auch 22 auch 22 auch 22 auch 22 auch 22 auch 22 auch 22 auch

Der Shadow-Dom kapselt CSS und JavaScript bgzl. eines Elements. Dies ist insbesondere für Web-Komponenten relevant.

#### **Trick**

Sollte eine Deklaration möglicherweise nicht unterstützt werden, es jedoch einen vernünftigen Fallback geben, dann ist es möglich, die Deklarationen untereinander zu schreiben. Der Browser wird die unterstützte Deklaration verwenden und die anderen ignorieren.

Beispiel:

```
div {
     height: 100vh;
     height: 100svh;
}
```
# **:not() - Beispiel**

#### *HTML*  $\mathsf{h}$ r> <p *class***=**"new"> Neuer Absatz  $\langle$ /p> <p *class***=**"new"> Noch ein neuer Absatz  $<$ /p> <p>Alter text.</p> *Spielwiese* p:not(.new) { text-decoration: line-through; }  $/*hr$  ~ \*:not([class]) { font-size: smaller; color: red; }\*/ Neuer Absatz Noch ein neuer Absatz

■ :not(<list of selectors>) erlaubt die logische Und-Verknüpfung:

#### :not(<selector\_a>, <selector\_b>) ≘ nicht selector\_a und nicht selector b.

Alter text.

die Spezifität ergibt sich aus der Spezifität des spezifischsten Selektors

Í

# **:is() und :where() - Beispiel**

Erlauben das Gruppieren von Selektoren innerhalb eines (komplexen) Selektors.

```
HTML
<hr><sub>o</sub>l></sub>
      <li>Aufgezählt</li>
\langle 0| \rangle<sub>u</sub></sub>
      <li>Ein Punkt</li>
\langle u \rangleSpielwiese
                                                            :is(ol, ul) li {
                                                                   font-style: italic;
                                                            }
                                                            /* :where(ol, ul) li {
                                                                   font-weight: bold;
                                                                   font-style: normal;
                                                            }*/
                                                            1. Aufgezählt
                                                             Ein Punkt
```
■ : is() und :where() unterscheiden sich nur in der Spezifität. Die Spezifität ist bei : where() immer 0 und bei : is() gleich der die Spezifität des spezifischsten Selektors.

# **:has() - Beispiel**

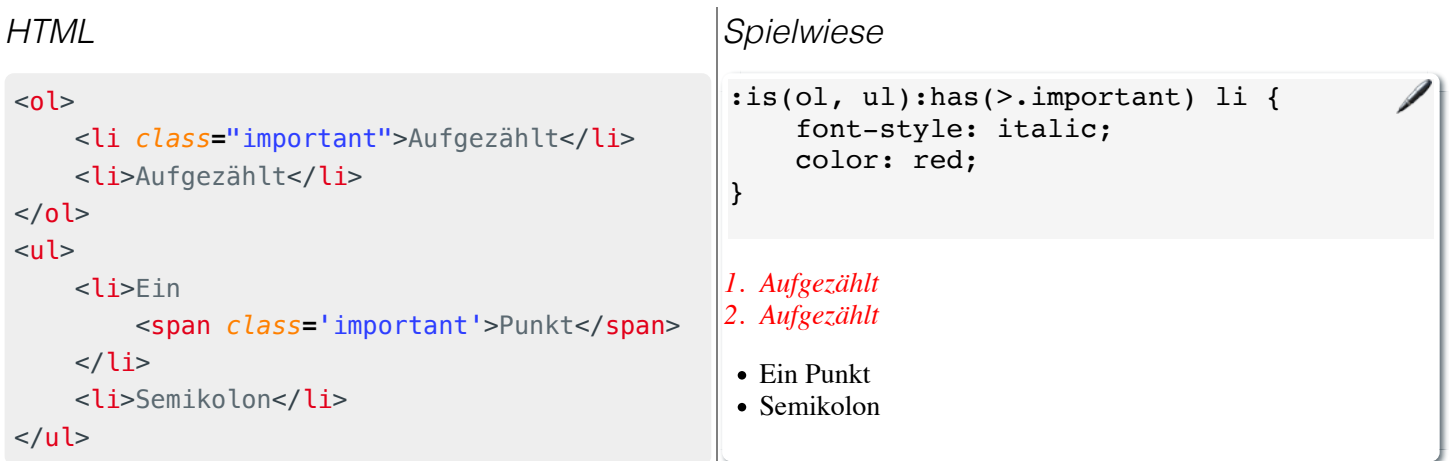

- bei :has() werden die Selektoren relativ zum Element ausgewählt, welche den Anker für : has () bilden
- :has(<list of selectors>) verknüpft die Selektoren mittels logischem Oder.

#### :has(<selector\_a>, <selector\_b>) ≘ selector\_a oder selector\_b passt.

die Spezifität ergibt sich aus der Spezifität des spezifischsten Selektors 25

Mittels :has können wir (hier) eine Liste als ganzes selektieren, wenn ein Element in der Liste eine bestimmte Klasse hat (z. B. important).

CSS Selektoren werden auch von der JavaScript API für HTML Dokumente verwendet, um Elemente zu selektieren.

### **Nesting**

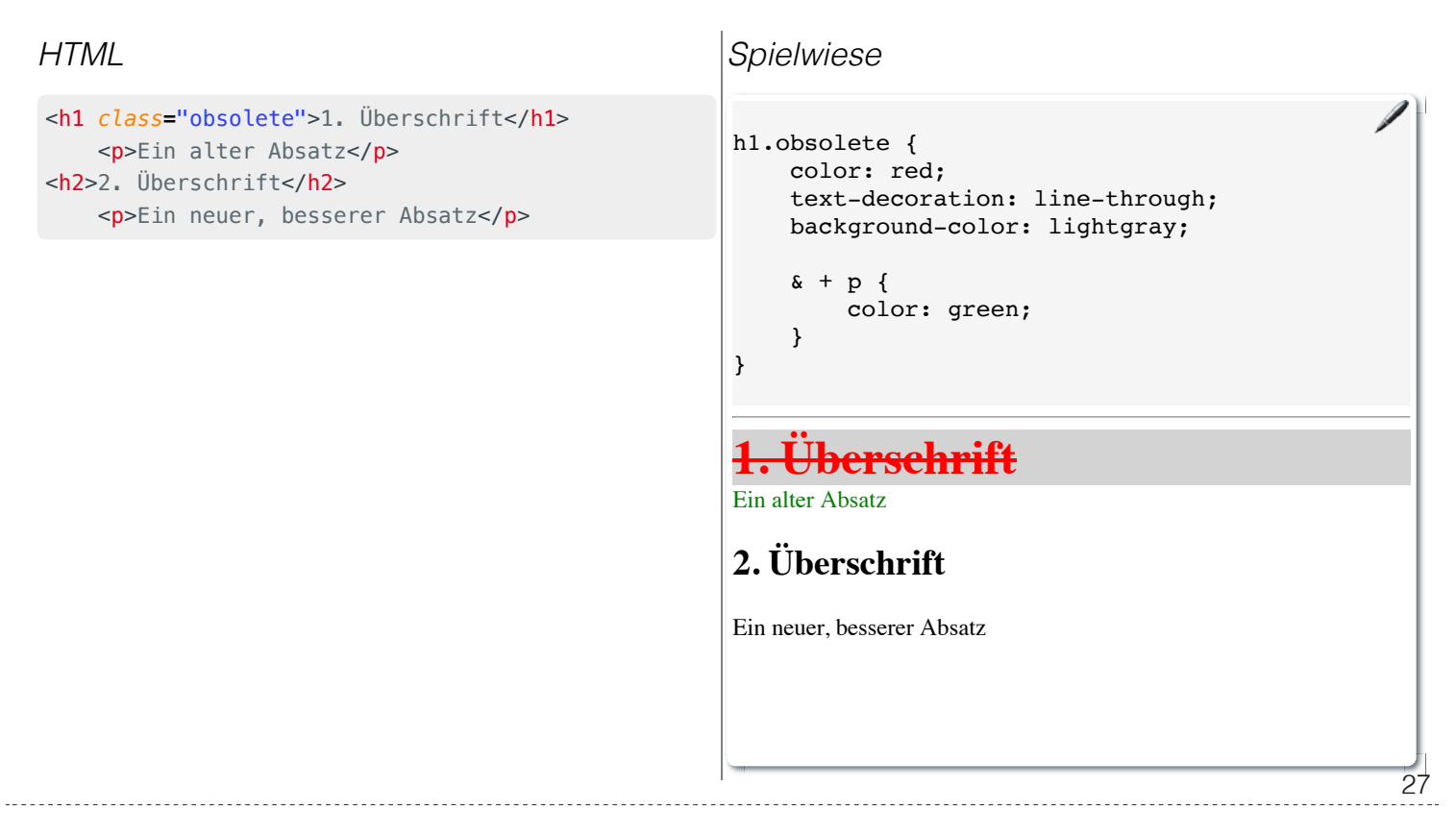

CSS Nesting ist erst seit 2024 in CSS verfügbar. Nesting findet bzgl. der Selektoren statt. Häufig(er) in Kombination mit *At-Regeln* ( *at-rules*; z. B. @media) verwendet.

### **Nesting - & Operator**

Der & Operator kann immer verwendet werden, ist aber oft optional.

```
ist äquivalent zu: ist äquivalent zu:
p {
     .obsolete {
         text-decoration: line-through;
     }
}
p .obsolete {
     text-decoration: line-through;
}
                                        p {
                                             &.obsolete {
                                                 text-decoration: line-through;
                                             }
                                        }
                                        p.obsolete {
                                             text-decoration: line-through;
                                        }
```
28

D. h. sollten nur solche Paragraphen durchgestrichen werden, die als *obsolete* markiert sind (d. h. <p class='obsolete'>) und nicht alle darunter liegenden Elemente, dann muss der & Operator verwendet werden (& ist dann nicht optional).

### **Übung - Einbinden von CSS in HTML**

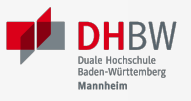

Gegen sei die folgende (unformatierte) Webseite:

#### **Naturalismus (Philosophie)**

Der Naturalismus ist die Auffassung, dass die Welt als ein rein von der Natur gegebenes Geschehen zu begreifen ist. Er geht davon aus, dass alles natürliche Ursachen hat und dass es nichts Übernatürliches gibt. Diese Annahme, die oft auch durch den Spruch "Alles ist Natur" pointiert wird, lässt für sich genommen offen, wie der Begriff der Natur zu umgrenzen ist. Versteht man unter Natur allein die physische Natur, so ergibt sich aus dem Spruch "Alles ist Natur" eine materialistische oder physikalistische Position. Derartige Theorien vertreten, dass auch der Geist oder das Bewusstsein Teil der physischen Natur sei oder alternativ gar nicht oder höchstens als Illusion existiere. [...]

#### Quelle: Wikipedia

Image generated by DALL E 2024-09-10 15.24.17 - An abstract image representing the concept of 'naturalism.'

**Code (HTML):**

exercise-template.html

#### **Hintergrundbild:**

#### image.png

1. Binden Sie den CSS Code (siehe Anhang) ein, um grundlegend das folgende Layout zu

erhalten:

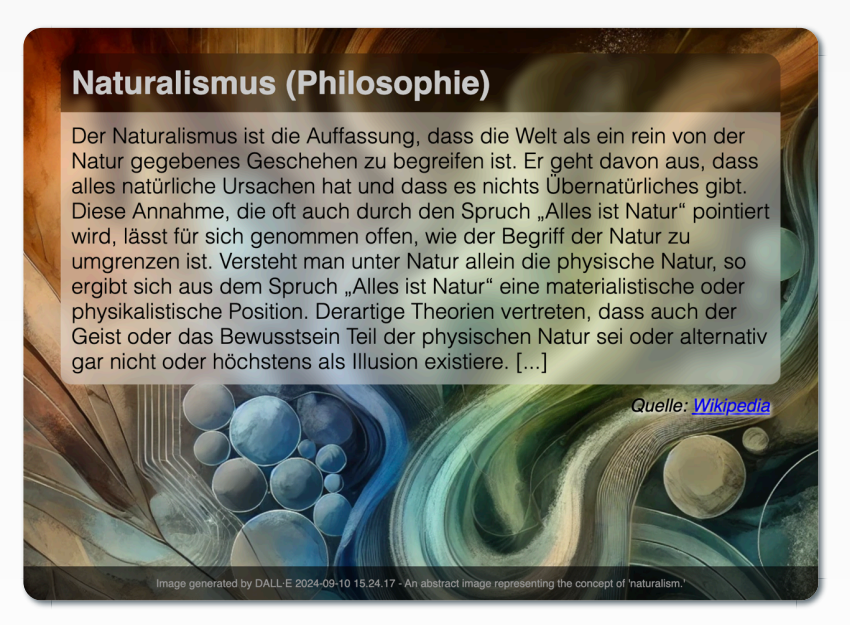

2. Erweitern Sie den CSS Code, um das finale Layout zu erhalten. Dazu müssen sie die folgenden CSS Eigenschaften passend "einfügen".

```
text-align: center;
text-align: right;
font-family: sans-serif;
font-size: smaller;
font-size: 0.5em;
font-size: 25px;
```

```
text-shadow: 2px 2px 4px white;
color: #999; /* defines the font color */
color: #ccc;
background-color: rgba(0, 0, 0, 0.3);
background-color: rgba(0, 0, 0, 0.6);
background-color: rgba(255, 255, 255, 0.4);
/* Corners: top-left; top-right; bottom-right; bottom-left */
border-radius: 0.5em 0.5em 0 0;
border-radius: 0 0 0.5em 0.5em ;
```
29

Grundlegender CSS Code **Einbinden von CSSS** 

```
:root {
     background-size: cover;
     background-image: url('image.png');
}
body {
     max-width: 60ch;
     padding: 0;
    margin: 0;
     margin-right:auto;
     margin-left:auto;
}
h1 {
     padding:0.5rem;
     margin-bottom: 0;
     backdrop-filter: blur(5px);
     -webkit-backdrop-filter: blur(10px);
}
p {
     position: relative;
     margin-top:0;
     margin-bottom:0;
     padding: 0.5rem;
     font-weight: 100;
     text-wrap: pretty;
     -webkit-backdrop-filter: blur(10px);
     backdrop-filter: blur(10px);
}
cite {
     display: block;
     padding: 0.5rem;
}
footer {
     position: fixed;
     bottom: 0;
     left: 0;
     right: 0;
     padding: 0.5rem;
}
```
**Einbinden von CSS**

## **Übung - CSS Selektoren**

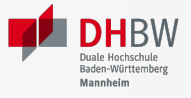

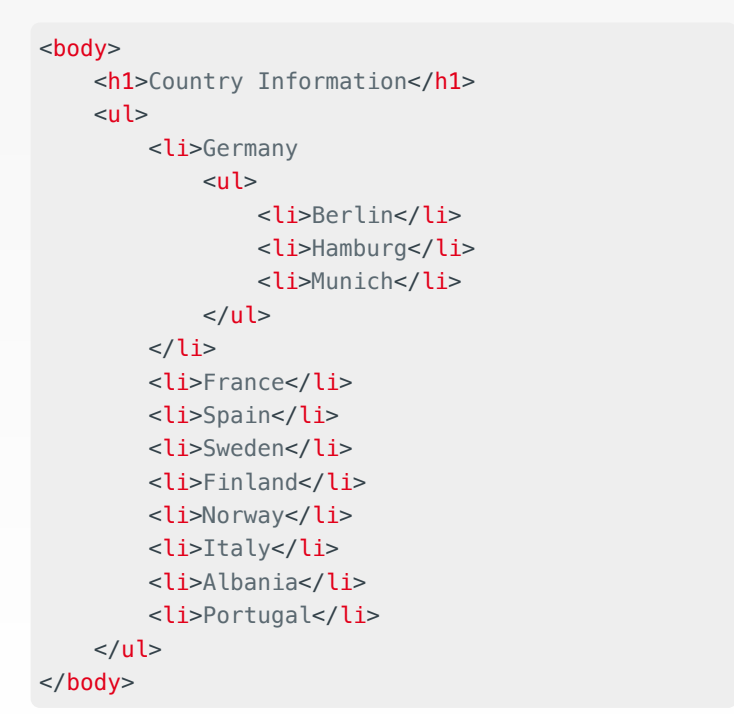

Gegeben sei folgendes HTML Dokument: Schreiben Sie CSS Code, um folgende Formatierung zu erreichen:

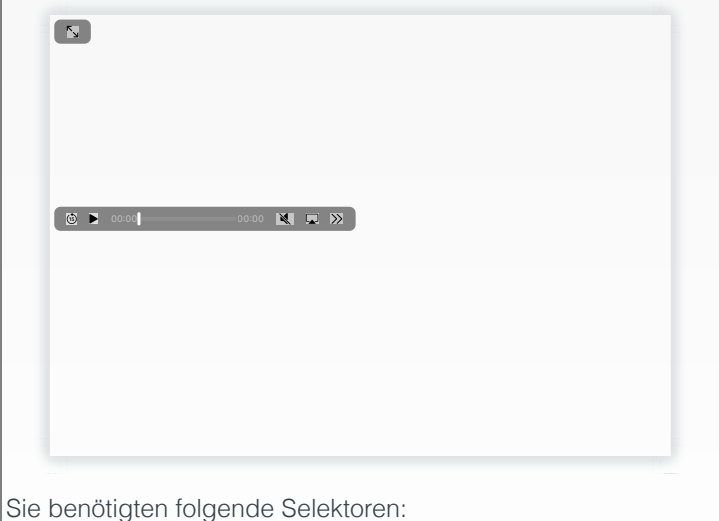

:nth-child(2n-1), :hover, +, :has, h1, ul, li

Verwenden Sie CSS Nesting, wenn möglich.

#### **CSS Selektoren**

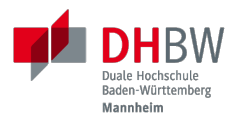

# **3. WERTE UND EINHEITEN**

31

### **Grundlagen**

- Einige Eigenschaften haben Schlüsselworte, die spezielle Werte repräsentieren (z. B. none bei text-decoration)
- Das gleiche Schlüsselwort kann verschiedene Bedeutungen haben (z. B. normal bei letter-spacing und font-style)
- Es gibt fünf globale Schlüsselworte, die immer verwendet werden können: inherit, initial, unset, revert, und revert-layer.
- Strings können in ' oder " eingeschlossen werden
- I Identifikatoren (z. B. checked)
- URLs werden mittels  $url(...)$  angegeben
- Ganzzahlen, Fließkommazahlen und Prozente
- Ausgewählte Distanzen:
	- Absolute Längen:  $cm$ ,  $mm$ ,  $in$ ,  $pt$ ,  $pc$ ,  $px$
	- Relative Längen:
		- Charakter bezogene Längen: em, ex, lh, ch
		- Root bezogene Längen: rem (*root-em*)
		- $\Box$  Relation:  $fr$  (Anteil vom Leerraum)
	- Viewport bezogene Längen: vw (viewport width), vh (viewport height), dvh (dynamic viewport height), dvw (dynamic viewport width), svh (small viewport height), svw (small viewport width)
- Funktionswerte:  $calc()$ ,  $min()$ ,  $max()$ .
	- clamp(<min\_value>,<preferred\_value>,<max\_value>), attr und über 90 weitere Funktionen
- Farben werden spezifiziert mittels Schlüsselworte: (red, green, etc.), RGB-Werte: rgb(<red>,<green>,<blue>) oder rgb(<red> <green> <blue> [/  $\leq$ alpha>]); oder ...
- $\Box$  Zeitangaben: **s** und **ms**
- $\blacksquare$  Verhältnisse: <number> / <number> (z. B. 16/9)
- Benutzerdefinierte Eigenschaften (*CSS Variables*):

Beispiel:

1. Deklaration

html { --main-color: red; }

(Häufig :root {...} statt html.)

2. Verwendung inkl. Fallback-Wert:

#### p {color: var(--main-color, black)}

Der Scope ergibt sich aus dem Element, in dem die Variable definiert wurde.

Bei Verwendung findet einfaches (textuelles) Ersetzen statt.

px ist ein Pixel ist die Größe, die man benötigt, wenn man 96 Pixel pro Zoll hat; px ist die Einzige absolute Längeneinheit, die von Webseiten typischerweise verwendet wird. Ein Pixel ist somit unabhängig von der Größe eines Pixels auf dem Bildschirm!

em der Wert der Font-Größe des aktuellen Fonts.

ex ist die größe eines kleinen x im aktuellen Font

lh computed line-height

ch Breite des Zeichens "0" (ZERO, U+0030) (Ein Wert von 60ch entspricht bei vielen Fonts einer effektiven Breite von ca. 80 Zeichen im Durchschnitt.)

calc erlaubt verschiedenste Berechnungen ist aber an einigen Stellen *Whitespace-sensitive* und unterliegt bestimmten Einschränkungen welche Arten von Werten verrechnet werden können. (+ und - müssen immer mit Leerraum umgeben sein.)

### **CSS - Berechnung von Werten**

Der Wert einer CSS Eigenschaft wird wie folgt bestimmt:

- 1. der spezifizierte Wert wird basierend auf der Auswertung der Kaskadierung bestimmt
- 2. der berechnete Wert (**E** computed value) wird bestimmt basierend auf der CSS **Spezifikation**

(Dieser Wert lässt sich mittels JavaScript abfragen.)

3. der verwendete Wert ( *used value*) wird bestimmt basierend auf dem berechneten Wert und den Eigenschaften des Ausgabemediums

(Größen sind zum Beispiel in Pixel.)

4. der tatsächliche Wert ( *actual value*) wird bestimmt basierend auf dem verwendeten Wert (z. B. durch Rundung auf ganze Zahlen)

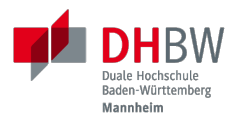

# **4. GRUNDLEGENDE FORMATIERUNG**

34

### **Box-Modell - Einführung**

- jedes Element erzeugt eine Box (*Element Box*):
	- entweder eine *Block Box*
	- oder eine *Inline Box*
- **Es ist möglich den Typ der Box zu ändern.**
- Es ist möglich die Größe der Box zu ändern.
	- Basierend auf der Größe des Inhalts: max-content, min-content, fit-content

(Insbesondere - aber nicht ausschließlich - genutzt bei Grid-Layouts.)

Explizite Angabe der Größe: width, height, min-width, max-width, min-height, max-height

absolute Werte: insbesondere px relative Werte: width: x% setzt die Breite auf x% der Größe des *Containing Block*. height: y% setzt die Höhe auf y% der Größe des *Containing Block* - wenn dieser eine explizite Höhe hat! auto ist der Standardwert

Die Größe wird bei *Inline-Replaced Elements* ignoriert.

■ Die Größe der Box berechnet sich "nur" aus der Größe des Inhalts (d. h. der content Bereich); dies kann geändert werden durch: box-sizing: border-box;

box-sizing: border-box; setzt die Größe der Box auf die Größe des Inhalts plus Padding und Border. (Der Standardwert ist content-box.)

### **Darstellung des Box-Modells**

Im Zentrum ist der Content-Bereich (*Content Area*)

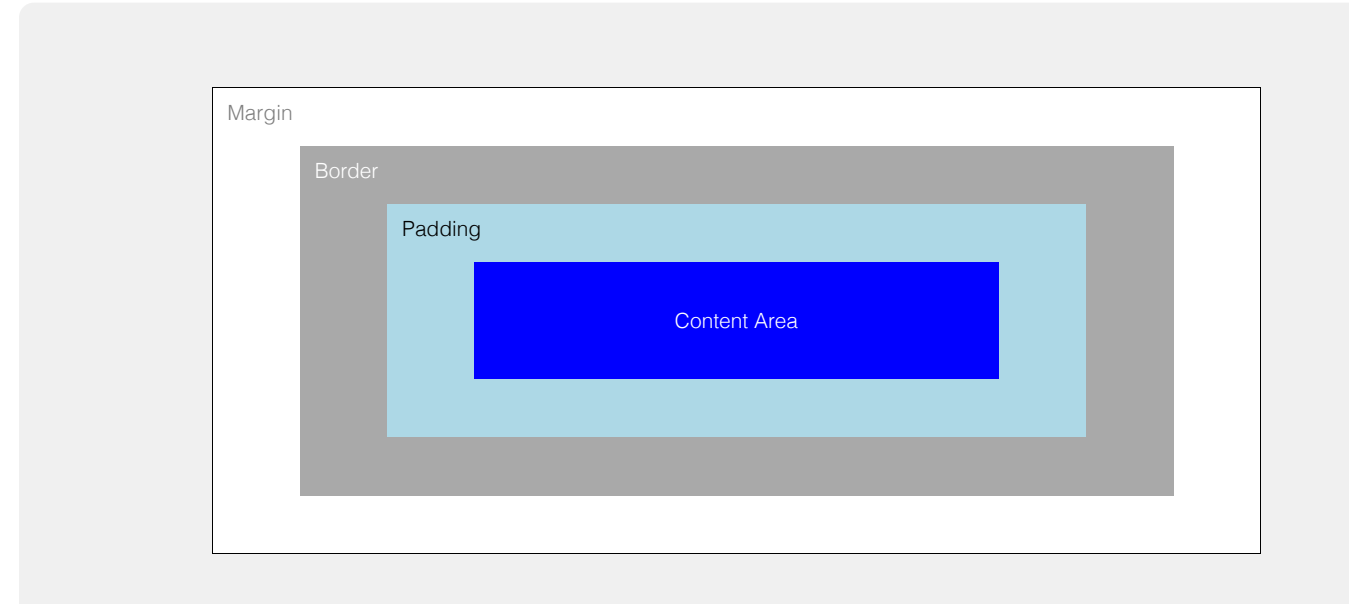

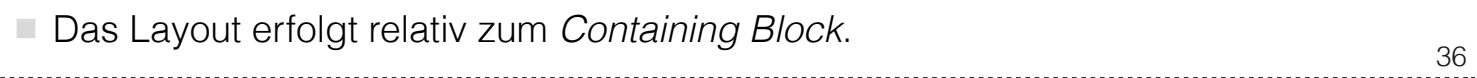

Eine Block Box generiert vor und nach ihrer Box einen Leerraum entlang des normalen Flusses des Dokuments. Eine Inline Box, die länger als eine Zeile ist, wird in mehrere Zeilen umgebrochen - außer bei *Replaced Elements*.

Padding und Border können nicht negativ sein. Margin kann negativ sein.

outlines belegen keinen Platz und sind nicht Teil des Box-Modells.

### **Inhalt, der nicht in die umgebende Box passt**

*HTML*

```
<div class="container">
     <div style='width:1000px;
          text-align:center;'>
         1
    \langlediv><div>2</div>
    <div>3</div>
\langlediv><p>Der Test ist zu lang.</p>
```
#### *Spielwiese*

```
Í
div.container {
     height: 160px;
     overflow: scroll; /*visible, hidden*/
     /* overflow-x: hidden; */
}
div > div {
     width: 100%
     height: 40px;
}
                                       1
2
Der Test ist zu lang.
```
### *Collapsing Block-Axis Margins*

#### *HTML*

```
<div class="container">
    <div>1</div>
    <div>2</div>
    <div>3</div>
     <p>Text</p>
\langlediv>
```
#### *Spielwiese*

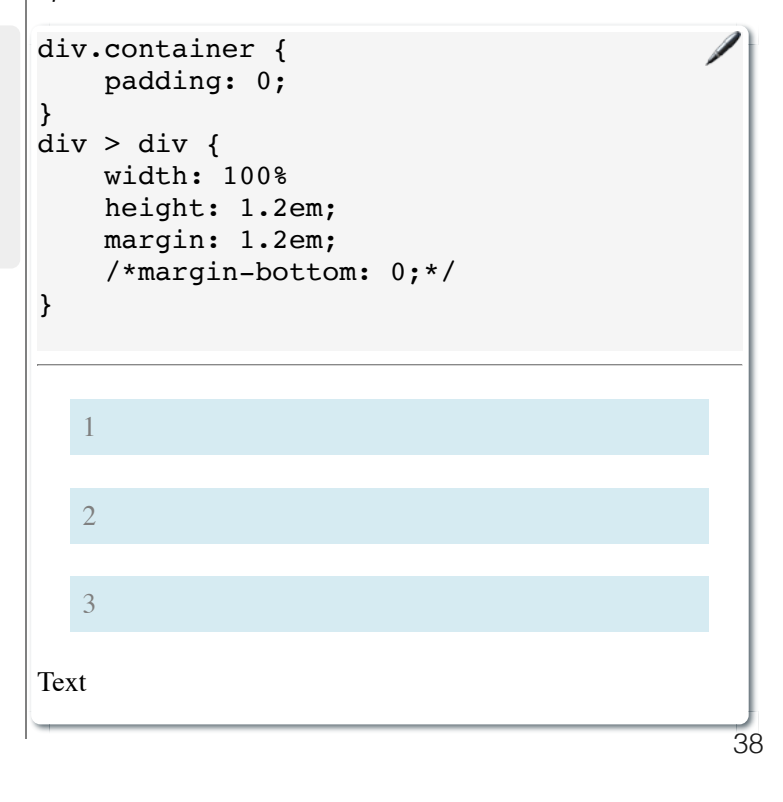

### **Floating**

Elemente können mit float aus dem normalen Fluss genommen werden:

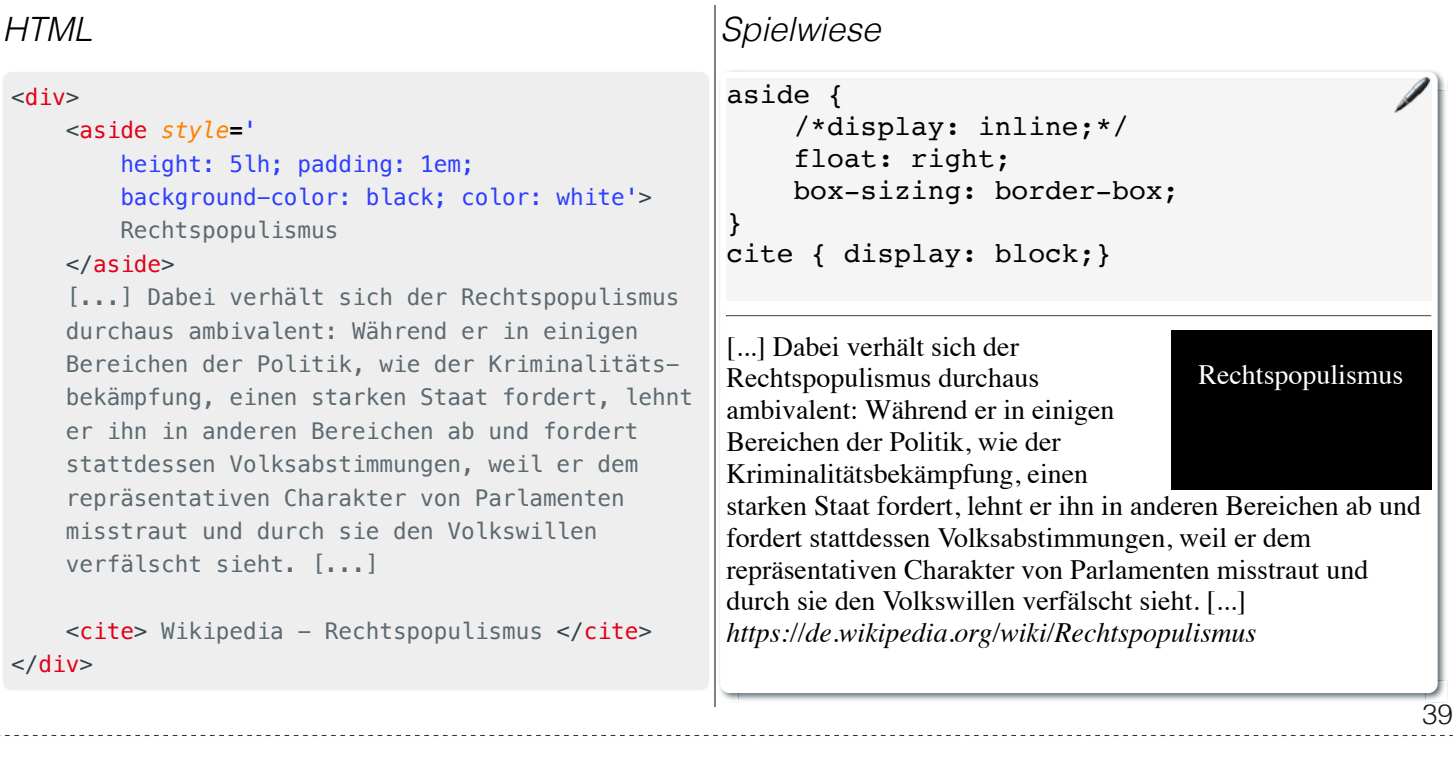

- **Varianten:** 
	- $\blacksquare$  left: Element wird links ausgerichtet
	- right: Element wird rechts ausgerichtet
	- none: Element wird nicht ausgerichtet
- Standardansatz für das Erstellen von Layouts in den Anfangstagen (totaler Hack!)
- Um zu verhindern, dass ein Float in ein anderes Element hineinragt, kann clear verwendet werden.

### **Positioning - relative und absolute**

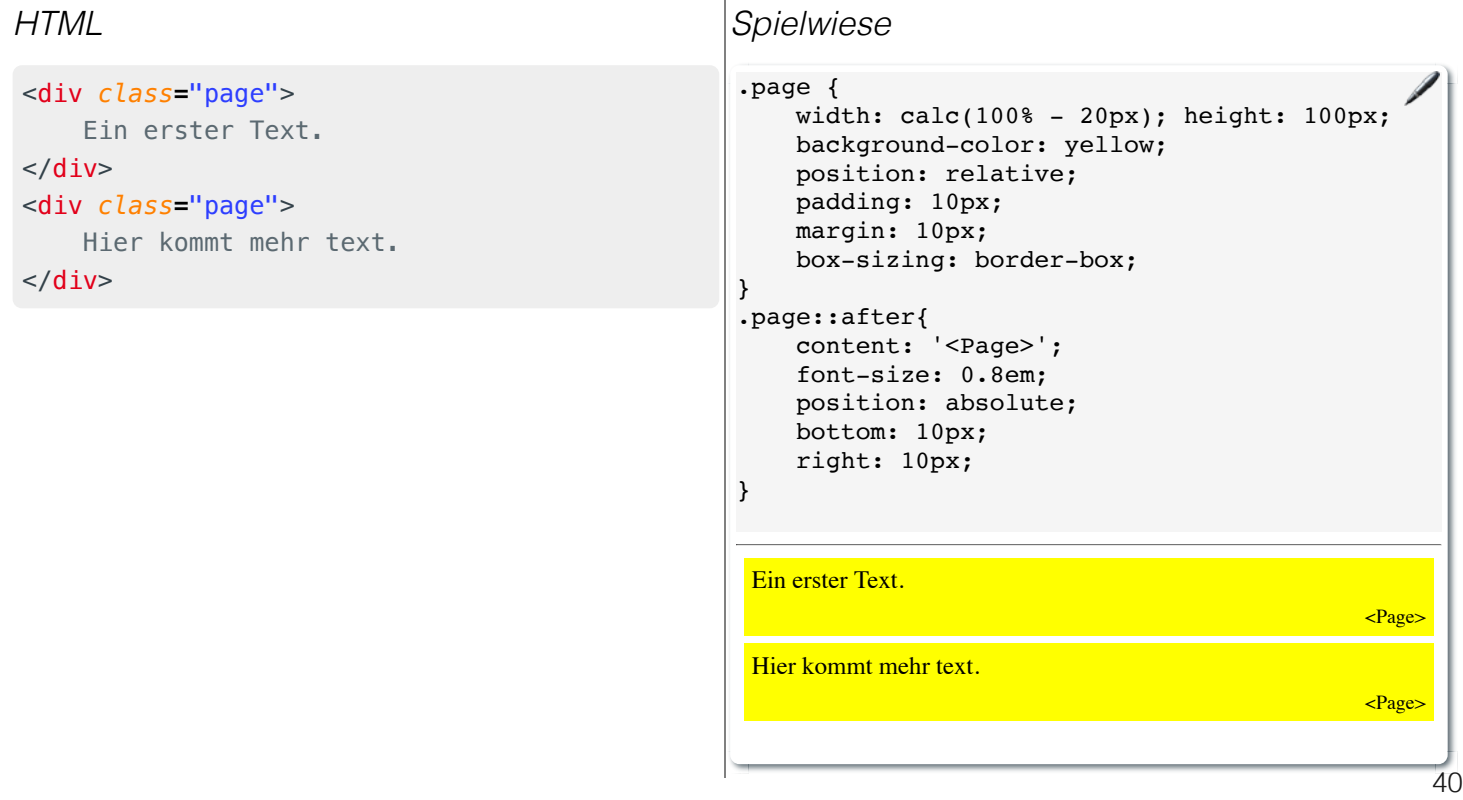

Die Positionierung erfolgt dann über die *Offset Eigenschaften*:

- **top:** Abstand zum oberen Rand des *Containing Block*
- **right:** Abstand zum rechten Rand des *Containing Block*
- **bottom:** Abstand zum unteren Rand des *Containing Block*
- **left:** Abstand zum linken Rand des *Containing Block*

relative positionierte Elemente verhalten sich wie static positionierte Elemente; bilden jedoch den *Containing Block* für absolute positionierte Elemente.

absolute positionierte Elemente werden relativ zum nächsten *positionierten* Elternelement positioniert. Sollte ein solches Element nicht existieren, dann wird das Element relativ zum *Initial Containing Block* positioniert.

### **Positioning - fixed und sticky**

- **fixed:** Das Element wird relativ zum Viewport positioniert.
- **sticky:** Das Element bleibt im normalen Fluss, bis der Zeitpunkt erreicht ist, an dem es fixiert wird (d. h. absolut positioniert wird).

### **Flexbox**

Layout-Modell, das es ermöglicht Elemente einfach innerhalb eines Containers anzuordnen.

### (Aktiviert mit display: flex; oder display: inline-flex)

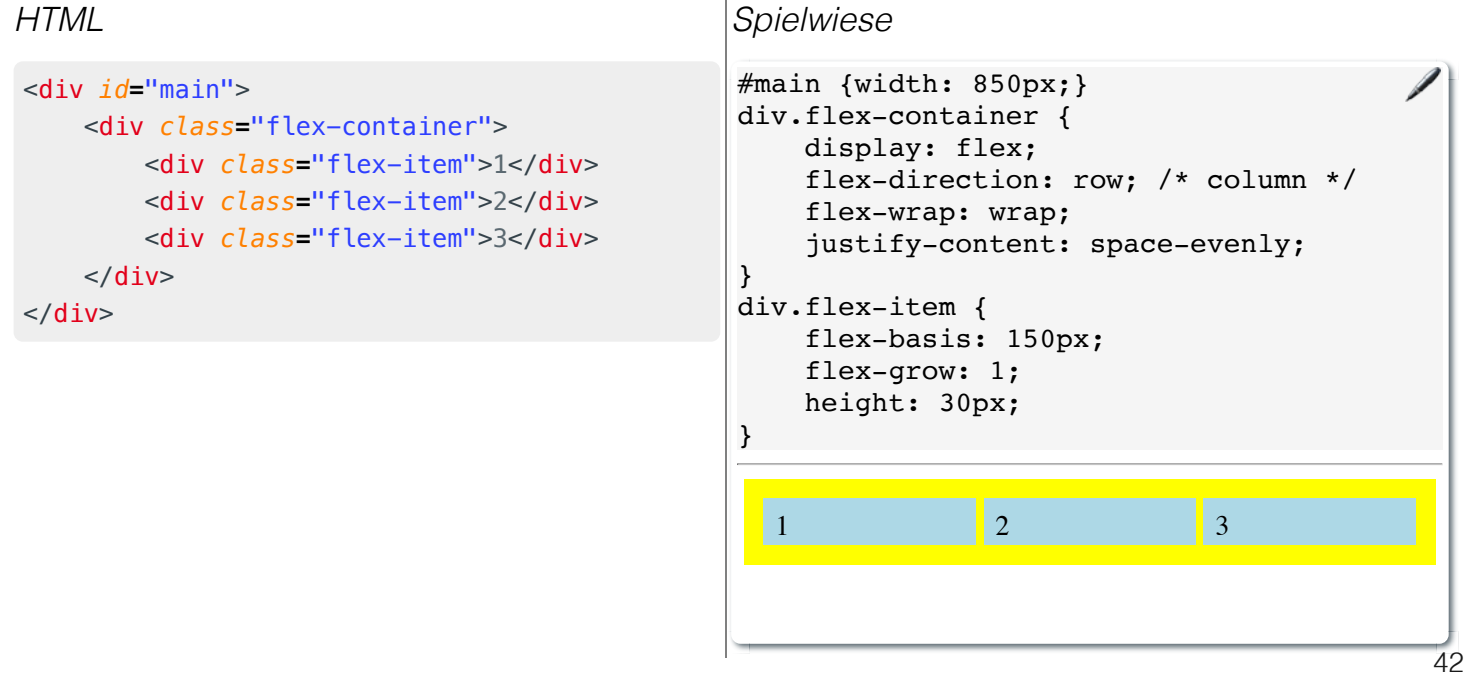

- Flexbox ist ein "ganzes CSS-Modul", dass aus mehreren Eigenschaften besteht.
- Eigenschaften des Container: flex-direction, flex-wrap, justify-content, align-items, align-content, (row-|column-)gap
- Eigenschaften der Elemente des Containers: align-self, flex-grow, flex-shrink, flex-basis, order
- Flexbox unterscheidet zwischen der *Main Axis* und *Cross Axis*. flex-direction legt die Hauptachse fest.

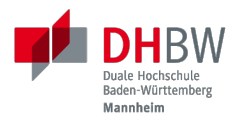

# **5. RESPONSIVE DESIGN**

43

### **Responsive Design - Grundlagen**

- Ziel ist es sicherzustellen, dass eine Webseite auf verschiedenen Geräten mit (sehr) unterschiedlichen Auflösungen gut aussieht.
- Durch unterschiedliche Techniken umsetzbar
	- Media-Queries
	- Container Queries
	- $\blacksquare$  Flexbox
	- Grid-Layout

### **Media-Queries - Beispielhaft**

<h1>Überschrift</h1>  $-p$  Ein Absatz.  $\langle p \rangle$ 

```
<style>
     @media screen and (600px <= width < 1200px) {
         body { background-color: lightblue; }
         html { font-size: 16px; }
     }
     @media screen and (width < 600px) {
         body { background-color: red; }
         html { font-size: 12px; }
     }
     @media screen and (width >= 1200px) {
         body {
             background-color: whitesmoke;
             transition: all 2.5s;
         }
         html { font-size: 24px; }
     }
</style>
```
45

Der Type kann für referenzierte Stylesheets direkt angegeben werden:

<link *rel***=**"stylesheet" *media***=**"screen and (max-width: 600px)" *href***=**"small.css"> <link *rel***=**"stylesheet" *media***=**"print" *href***=**"print.css">

### **Media-Queries und CSS Nesting - Beispielhaft**

Kombination von Media-Queries und CSS Nesting, um *Drop Caps* nur auf großen Bildschirmen anzuzeigen.

```
p {
     font-size: 0.9rem;
     font-style: italic;
     min-height: 3lh;
     @media (width >= 1200px) {
         &::first-letter {
              float: left;
              font-size: 2lh;
              line-height: 2lh;
              font-weight: bold;
         }
     }
}
```
### **Flexbox - Beispielhaft**

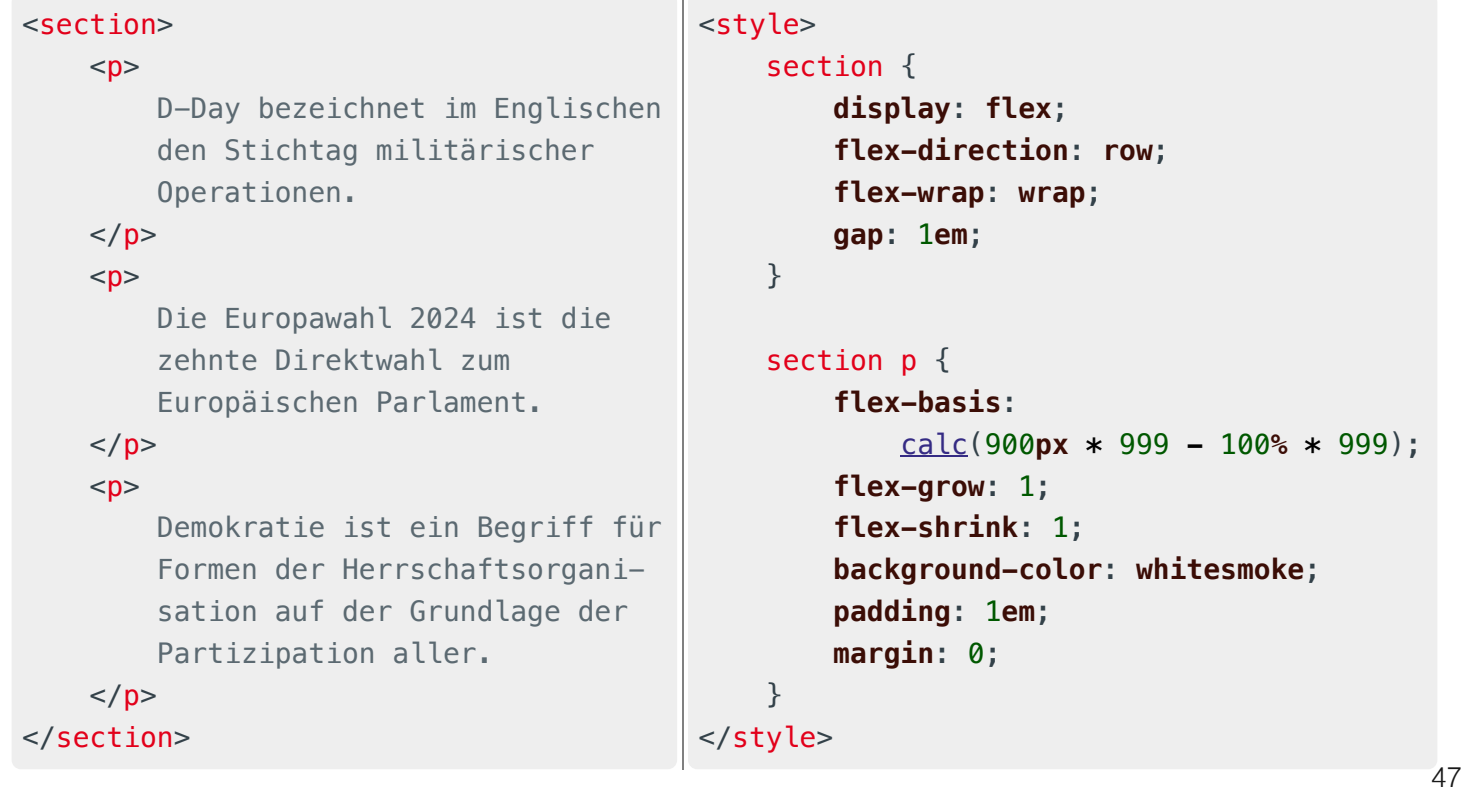

Der "Trick" ist, dass die Berechnung für flex-basis so gewählt ist, dass ab einer bestimmten Größe der Wert für flex-basis entweder sehr groß ist (und damit nur noch ein Element in die Zeile passt oder eben sehr klein ist und damit alle Elemente in eine Zeile passen.)

. . . . . . . . . . . . . . . . . . .

### **Dark and Light Mode**

- Die Unterstützung sowohl von Dark und Light-Mode ist mittlerweile Standard.
- Der aktuelle Modus kann mittels prefers-color-scheme abgefragt werden:

```
@media ( prefers-color-scheme: dark ) { ... }
```

```
@media ( prefers-color-scheme: light ) { ... }
```
(Eine) Vorgehensweise: Definition des Farbschemas über *Custom Properties*

```
:root {
     /* Here, the default theme is the "light theme" */
     --background-color: white;
     --text-color: black;
}
@media ( prefers-color-scheme: dark ) {
     :root {
         --background-color: black;
         --text-color: white;
     }
     a:link {
         color: lightcoral;
     }
}
```
48

2

1

# **Nicht Behandelte Themen**

- Cascade Layers
- Counter
- Transformation (skalieren, drehen, ...)
- Animation
- (bisher nur grob) Flexbox ( A guide to flex-box )
- Grid-Layout ( A complete guide to CSS Grid )
- □ CSS Tricks
- Shadow-DOM (und HTML Custom Elements)
- Dokumente mit alternativen Flussrichtungen (rechts nach links / oben nach unten)
- CSS bzgl. Printing

Es gibt sehr, sehr viele CSS Tricks die Dinge ermöglichen, die nicht unmittelbar zu erwarten gewesen wären. Z. B.<br>
In der die behandelte Themena (bisher nur groß) Flexibilität in der die behandelte Einzelnung der der den d kann man einem Element einen Index zuordnen basierend auf dem ":nth-child()" Selektor. Dieser Index kann dann für "die Berechnung" von weiteren Werten verwendet werden. ------------------<br>-

49

### **Übung - Wo Licht ist, ist auch Schatten**

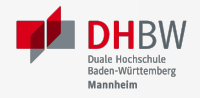

Bauen Sie Unterstützung für den Dark und Light Mode nach. Den Rumpf der HTML-Datei finden Sie im Anhang.

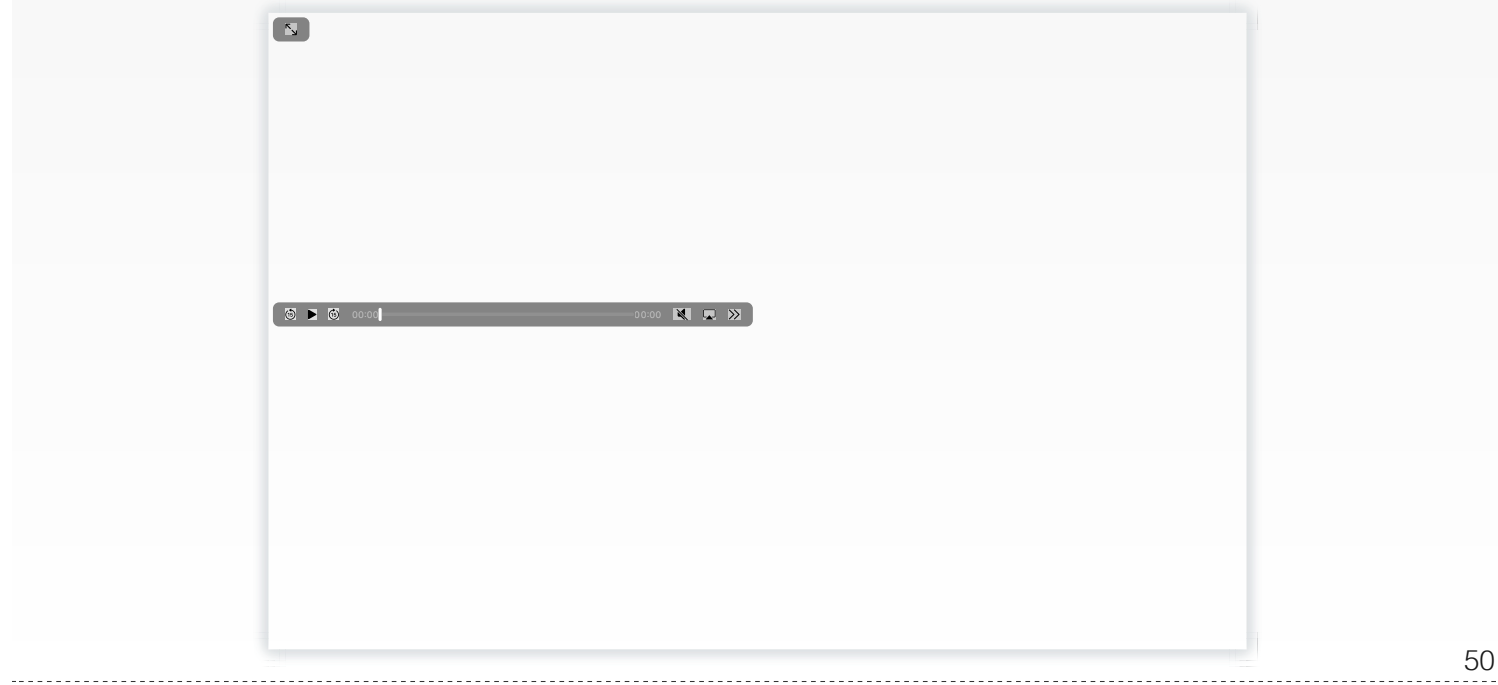

#### **HTML-Datei**

```
<!DOCTYPE html>
<html lang="de">
<body>
 <main> <h1>Naturalismus (Philosophie)</h1>
    -p Der Naturalismus ist die Auffassung, dass die Welt als ein
    rein von der Natur gegebenes Geschehen zu begreifen ist.
    Er geht davon aus, dass alles natürliche Ursachen hat und
    dass es nichts Übernatürliches gibt.[...]
   </p>
    <cite>
      Quelle:
       <a href="https://de.wikipedia.org/wiki/Naturalismus_(Philosophie)">
      Wikipedia
      </a>
    \langlecite>
  </main>
</body>
</html>
```
#### **Grundlegendes CSS Gerüst**

```
/* The following CSS does not define any colors/color scheme. */
:root {
     --font-siz
     --font-family: sans-serif;
}
body {
     max-width: 60ch;
     padding: 20px;
    font-size: var(--font-size);
    font-family: var(-font-family);
     padding: 0;
     margin: 0;
     margin-right:auto;
     margin-left:auto;
```

```
}
h1 \{ padding:0.75rem;
     margin-bottom: 0;
     border-radius: 0.5em 0.5em 0 0;
     backdrop-filter: blur(5px);
     -webkit-backdrop-filter: blur(10px);
}
p {
     position: relative;
     margin-top:0;
     margin-bottom:0;
     padding: 0.75rem;
     border-radius: 0 0 0.5em 0.5em ;
     font-weight: 100;
     text-wrap: pretty;
}
cite {
     display: block;
     padding: 0.5rem;
     text-align: right;
     font-size: smaller;
}
```
### **Übung - Komplexeres Layout**

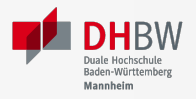

Versuchen Sie das Layout der folgenden HTML-Datei mittels CSS nachzubauen. Der HTML Code darf nicht verändert werden. JavaScript darf auch nicht verwendet werden. Den Rumpf der HTML-Datei finden Sie im Anhang.

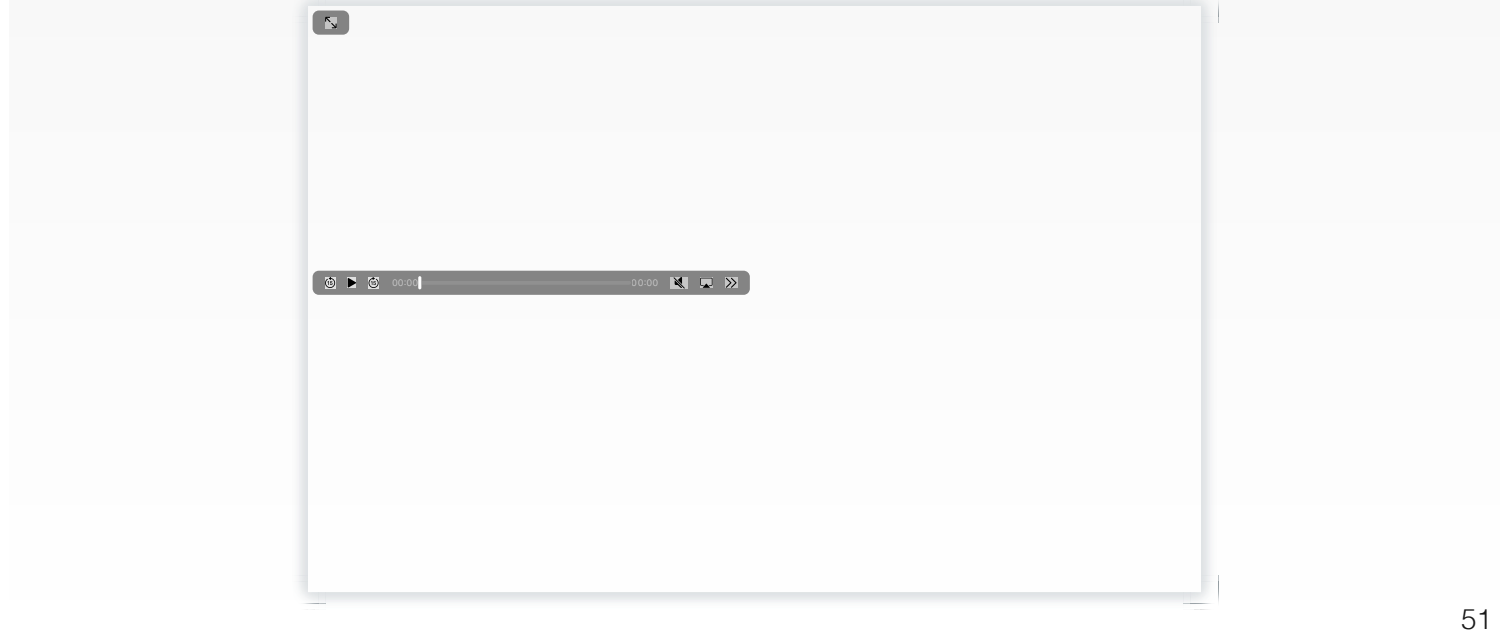

#### **Hinweise**

Mit Hilfe der folgenden CSS Eigenschaften können Sie das Layout nachbauen. Es gibt aber viele Wege, die zum Ziel führen!

#### **Verhalten (zum Beispiel mit Flexbox)**

display: flex, flex-direction, flex-wrap, flex-basis, flex-grow, gap, height, overflow-y

#### **Größen und Abstände**

■ margin(-right|-left), border, padding, font-size, line-height

#### **Optik**

box-shadow, font-style, font-family, color, background-color, border-radius, text-decoration

#### **Animation**

 $\blacksquare$  transition: all 0.6s;

Nutzen Sie ggf. die Tricks aus dem Foliensatz!

#### **Rumpf der HTML-Datei**

```
<!DOCTYPE html>
<html lang="de">
<head>
     <style>
         html {
             margin: 0;
             border: 0;
              padding: 0;
              font-size: 24px;
         }
          /* TODO */
     </style>
```
**Trick**

```
</head>
```

```
<hody>
    <header>
        \langlenav> <a href="#einfuehrung">Die Demokratie</a>
             <a href="#lib_demokratie">Liberale Demokratie</a>
             <a href="#rep_demokratie">Repräsentative Demokratie</a>
             <a href="#dir_demokratie">Direkte Demokratie</a>
        \langle/nav> </header>
    <sub>max</sub></sub>
         Anlässlich der Gefahren, die unserer Demokratie drohen, sollte
         man sich mit den verschiedenen Formen der Demokratie
         auseinandersetzen.
         <blockquote cite="https://de.wikipedia.org/wiki/Demokratie">
             <h1 id="einfuehrung">Demokratie</h1>
            -p Demokratie (von altgriechisch δημοκρατία dēmokratía
                 Volksherrschaft) ist ein Begriff für Formen der
                 Herrschaftsorganisation auf der Grundlage der
                 Partizipation bzw. Teilhabe aller an der politischen
                 Willensbildung. Es handelt sich um einen zentralen
                 Begriff der Politikwissenschaft, der ursprünglich aus
                 der Staatsformenlehre stammt und in der
                 Demokratietheorie erörtert wird. Die erste begriffliche
                 Erwähnung findet sich bezogen auf die Attische
                 Demokratie bei Herodot. Ideengeschichtlich wegweisend
                 für den Begriff war
                 die
                 Definition der Politie bei Aristoteles. Eine
                 schlagwortartige Beschreibung aus der Moderne liefert
                 Abraham
                Lincolns Gettysburg-Formel von 1863: "Regierung des
                 Volkes, durch das Volk, für das Volk".
            \langle p \rangle <h1 id="lib_demokratie">Liberale Demokratie</h1>
            <p> Zur liberalen Demokratie, wie sie sich nach westlichen
                 Mustern herausgebildet hat, gehören allgemeine,
                 freie
                 und geheime Wahlen, die Aufteilung der Staatsgewalt bei
                 Gesetzgebung, Regierung und Rechtsprechung auf
                 voneinander unabhängige Organe (Gewaltenteilung) sowie
                 die Garantie der Grundrechte.
            \langle p \rangle <h1 id="rep_demokratie">Repräsentative Demokratie</h1>
            \leqn> In einer repräsentativen Demokratie, in der gewählte
                 Repräsentanten zentrale politische Entscheidungen
                 treffen, haben oft Parteien maßgeblichen Anteil an der
                 politischen Willensbildung und an der durch
                 Wahlen
                 legitimierten Regierung. Die Opposition ist fester
                 Bestandteil eines solchen demokratischen Systems, zu
                 dem
                 auch die freie Meinungsäußerung samt Pressefreiheit, die
                 Möglichkeit friedlicher Regierungswechsel und
                 der
                 Minderheitenschutz gehören.
            </p>
             <h1 id="dir_demokratie">Direkte Demokratie</h1>
            -p In einer direkten Demokratie trifft das Stimmvolk
                 politische Entscheidungen direkt.
            \langle/p>
         </blockquote>
   \langle/main>
```
</html>

Versuchen Sie das Layout der folgenden HTML-Datei mittels CSS nachzubauen. Der HTML Code darf nicht verändert werden. JavaScript darf auch nicht verwendet werden. Den Rumpf der HTML-Datei finden Sie im Anhang.